# **Advance Google Dorking**

**Searching for secrets - By Vivek Pandit**

> **Visit our website for advance hacking tutorials [www.thecyberblogs.com](https://thecyberblogs.com)**

#### Table OF Content:Theory

#### ❑ Theory

- 1. What is a Dorking ? Why do we use a dork ?
- 2. Syntax of google dorking
- 3. Decoding URL structure
- 4. General Syntax Rules
- 5. Extended Search Operators Syntax (e.g + , -, &, "", | and etc.)
- 6. Search Functions (e.g intext: , inurl: and etc.)
- 7. Advanced Dorking

#### Table OF Content: Practical (Exploitation)

### ❑ Practical

1. Exploiting directory listing vulnerabilities.

- 2. Dorking for plugins and themes of wordpress website.
- 3. Exploiting SQL injection with google dorking.
- 4. Exploiting apache and microsoft iis servers.
- 5. Dorking application-generated system reports
- 6. Prowling for Passwords
- 7. Searching for personal data and confidential documents
- 8. Finding phpmyadmin

#### Table OF Content: Bonus Section

#### ❑ Bonus Section

1. Expl??????? 2. Dorkse???????????? 3. Googlepe?????

## **LET'S GET STARTED WITH THEORY OF GOOGLE DORKING**

#### ❑What is a Dorking ? Why do we use a dork ?

➢Dorking is the art of understanding and utilizing a search engine to emit the desired results. If I wanted to find a file on anonfile; I can go on Google and use this search query, inurl:anonfile.com + Target File

#### ❑**Why do we use a dork ?**

➢We use dorking to find implest form, finding basic, unprotected sites, compromising its security measures or lack of; exporting information of which is desired and then use them for other purposes.

#### ❑ **Decoding URL (Unfiform Resource Locator)**

https://shop.flipkart.com/shirt?id=5#size-40

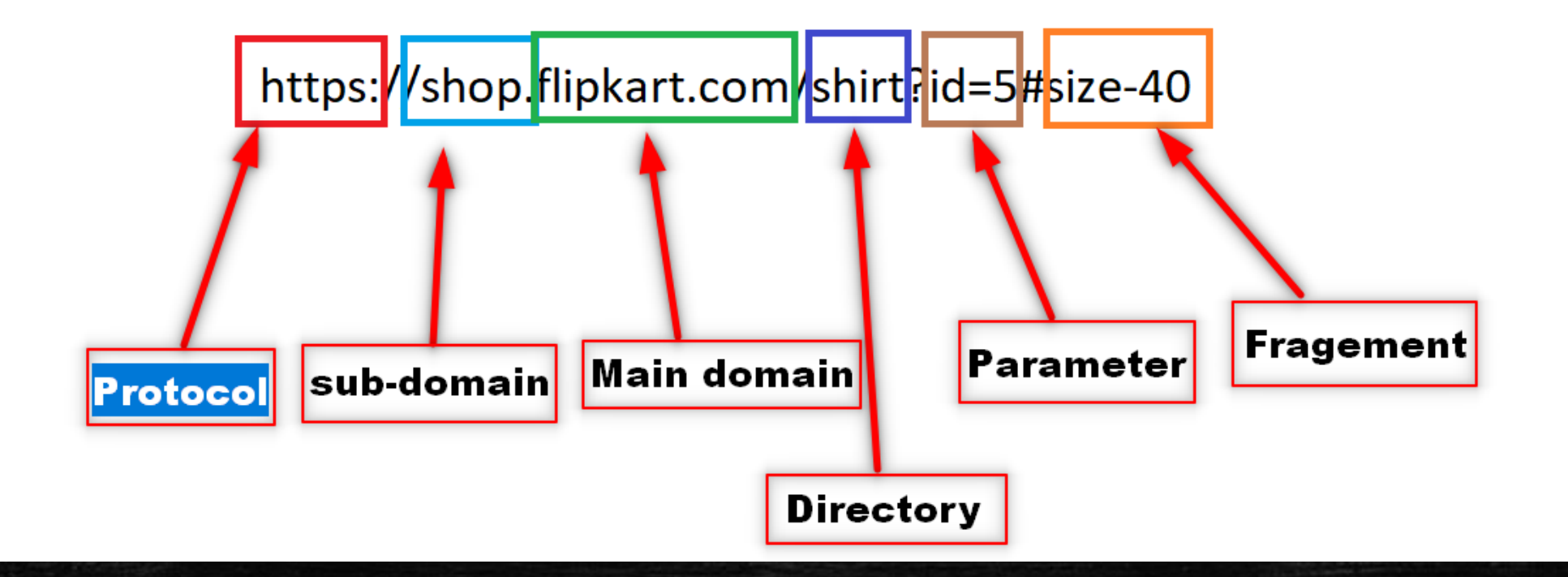

#### ❑ Syntax of google dorking

 $\triangleright$  The most important thing to keep universal in the creation of ALL DORKS, is the concept of syntax. If I spoke English with a Chinese sentence structure, it wouldn't make any sense. It's the exact same to Google or Bing. If you don't speak their language, they won't understand you.

## **General syntax rules**

## **Gaming shop.com**

## **Gaming shop .com**

#### **Syntax Rules**

- 1. Page Extension CANNOT go AFTER Parameter
	- Wrong id=25/.php
	- Right .php?id=25

▪

- 2. Page Extension CANNOT go BEFORE Domain Extension **Wrong - index .php bing.com Right – bing.com/index.php**
- 3. Parameter CANNOT go BEFORE Page Extension **Wrong - Id=25/index.php Right – index.php?id=25**

#### **Syntax Rules**

4. Parameter CANNOT go BEFORE Directories Wrong - Id=25 /apps/index.html Right - /apps/index.html?id=25

5. Parameter CANNOT go BEFORE Domain Extension Wrong - Id=25 bing.com Right – bing.com?id=25

### **Extended Search Operators Syntax –1 :**

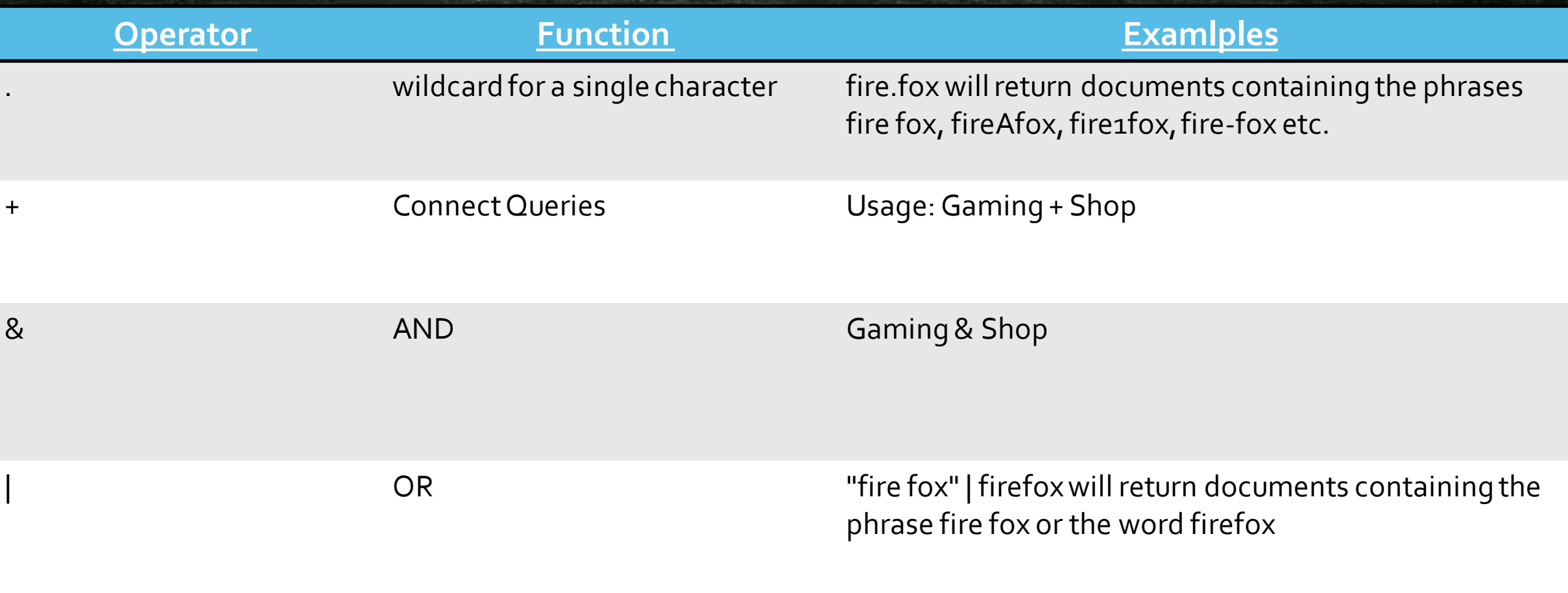

#### **Extended Search Operators Syntax – 2 :**

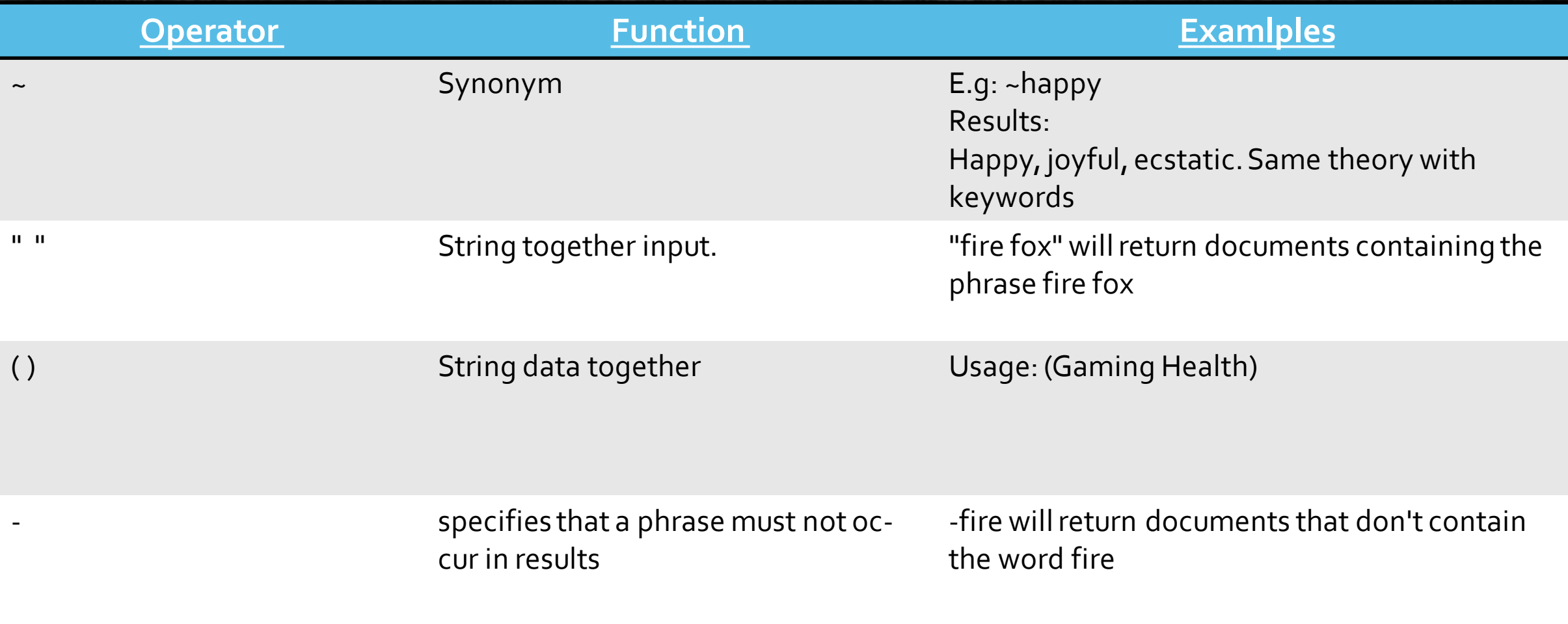

## **Extended Search Operators Syntax – 3 :**

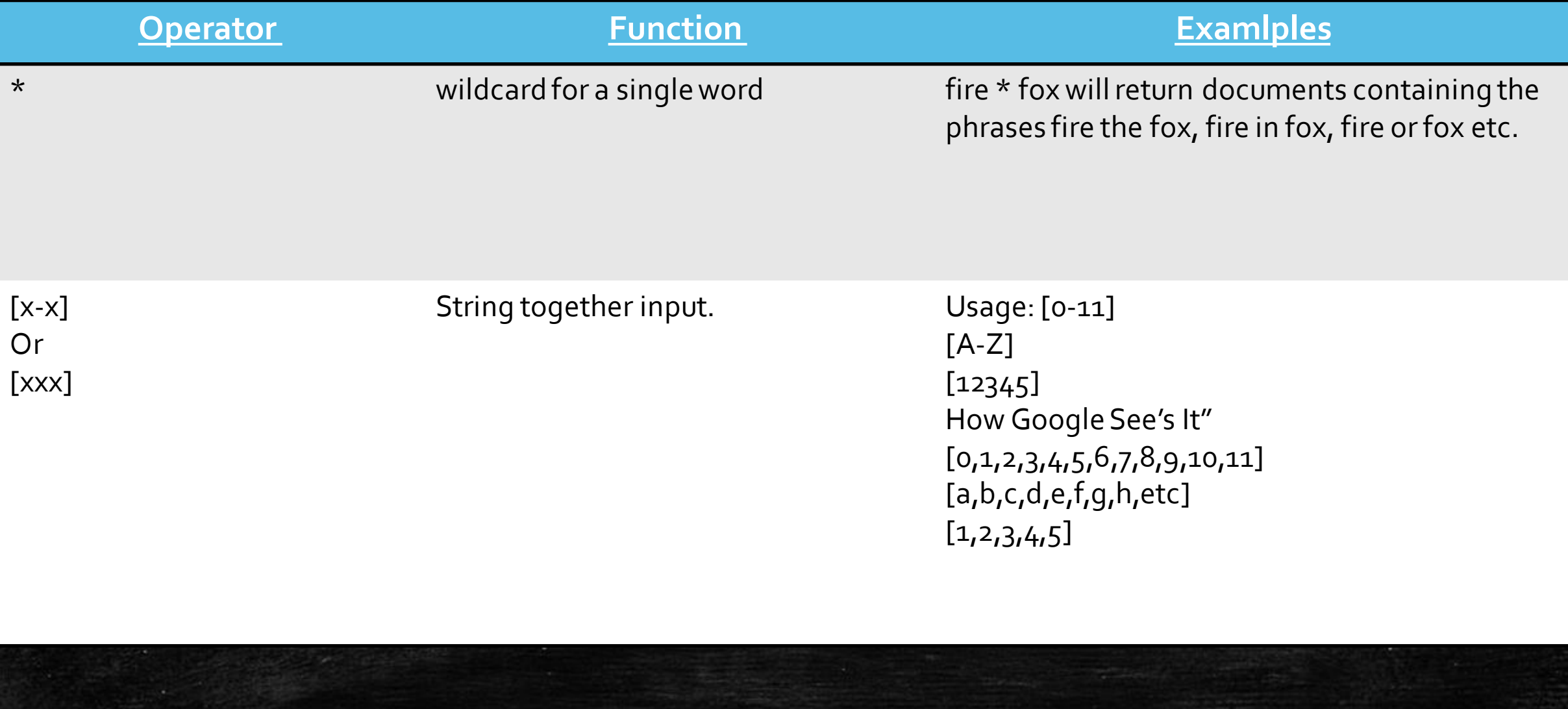

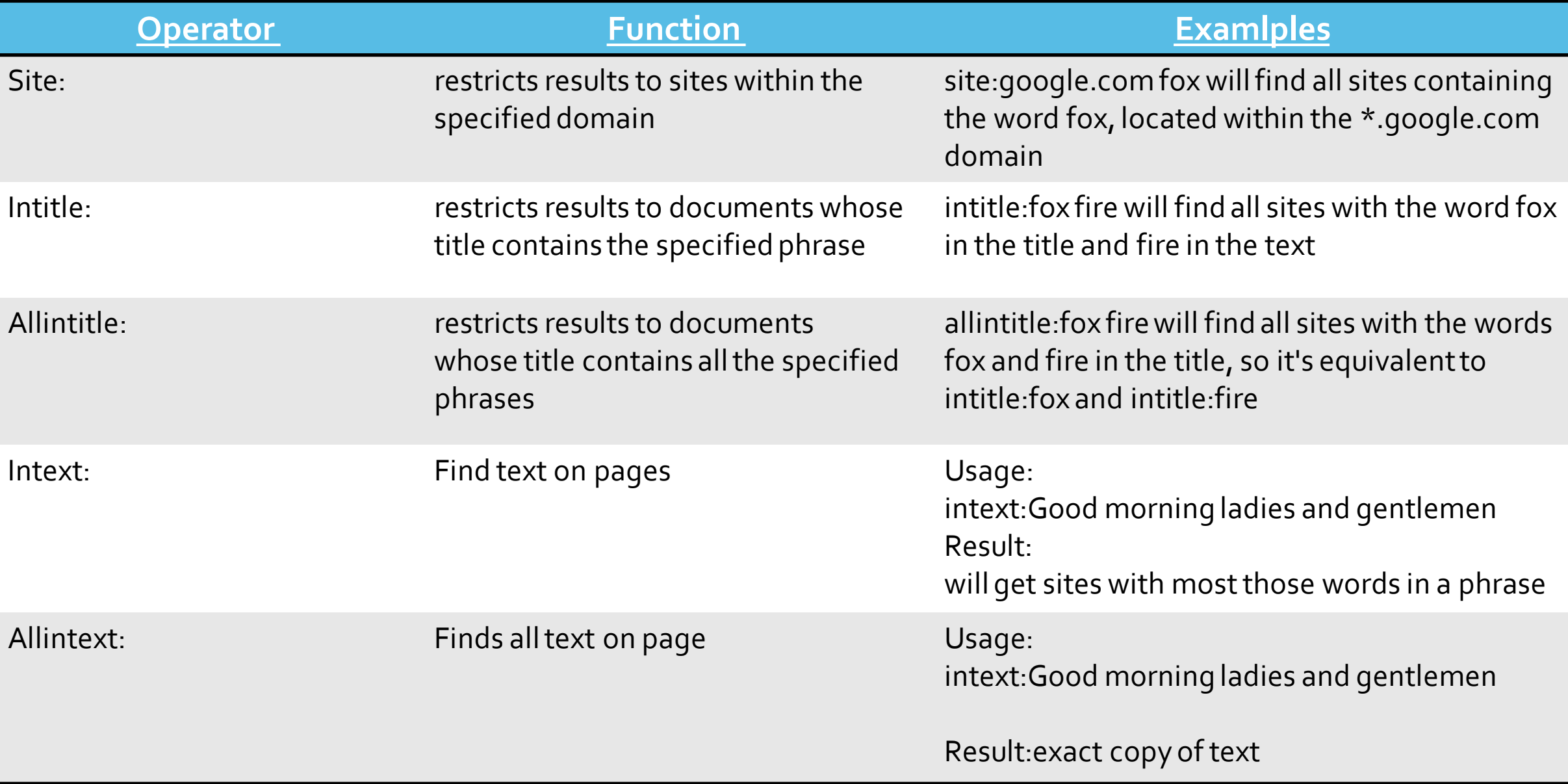

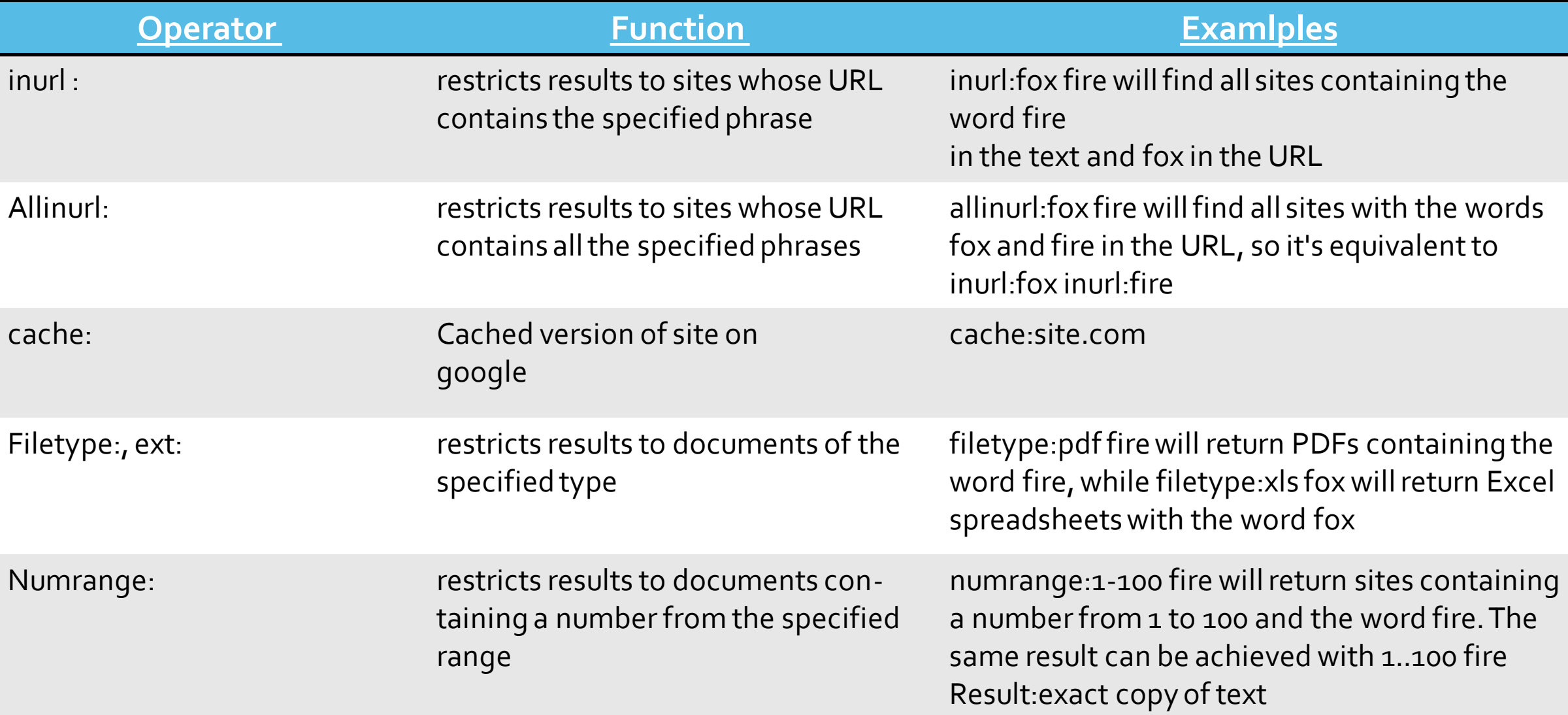

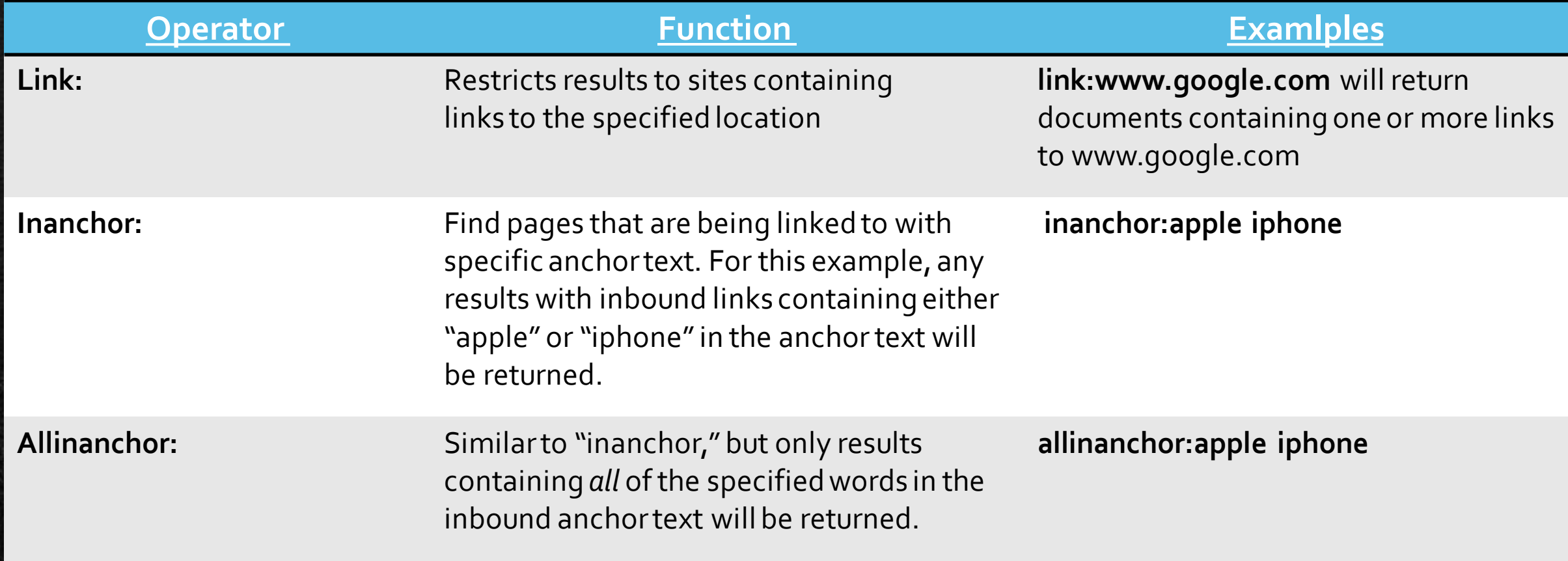

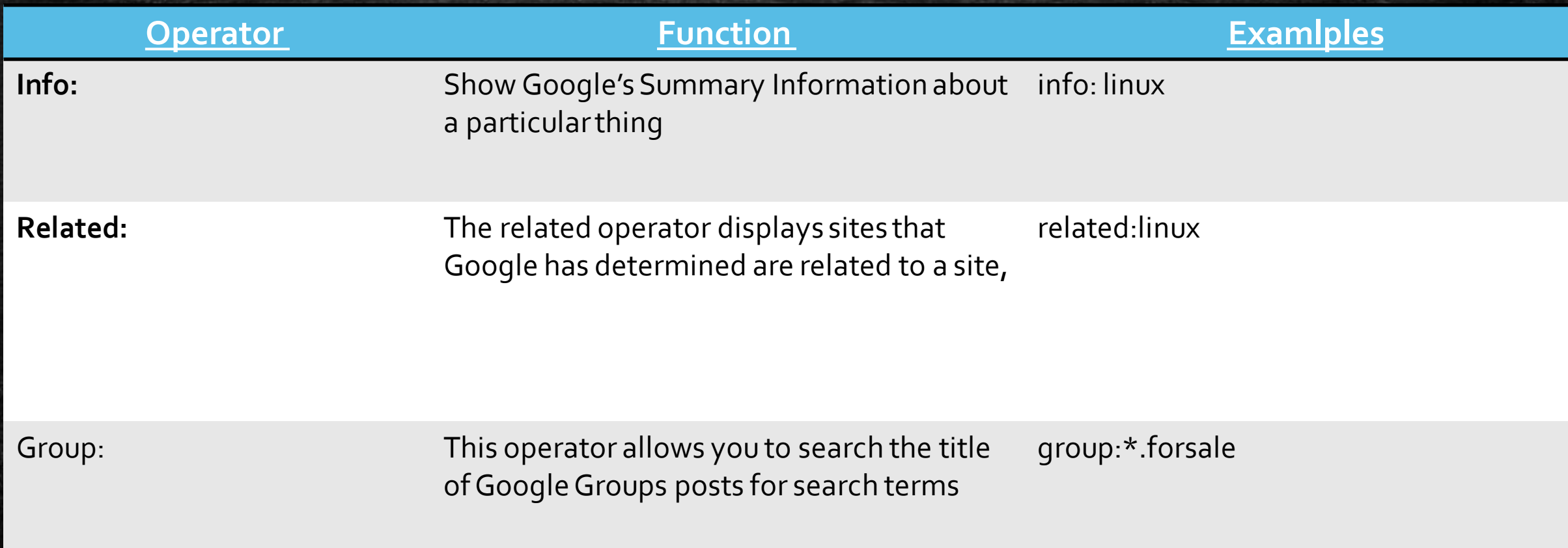

# **Advance Dorking**

**Advanced Dorking is including Search Operators into your Dorks. This is pretty straightforward. The way we do this is simply by using our big brains to link phrases we wantto connect. If we want certain keywords to combine, we will use Search Operators todo that.If we want to prioritize a certain keyword, we can do that. This is about makingyour Dorksas optimized as they can get.**

# **EXPLOITATION USING GOOGLE DORKING**

## Google queries for locating various Web servers

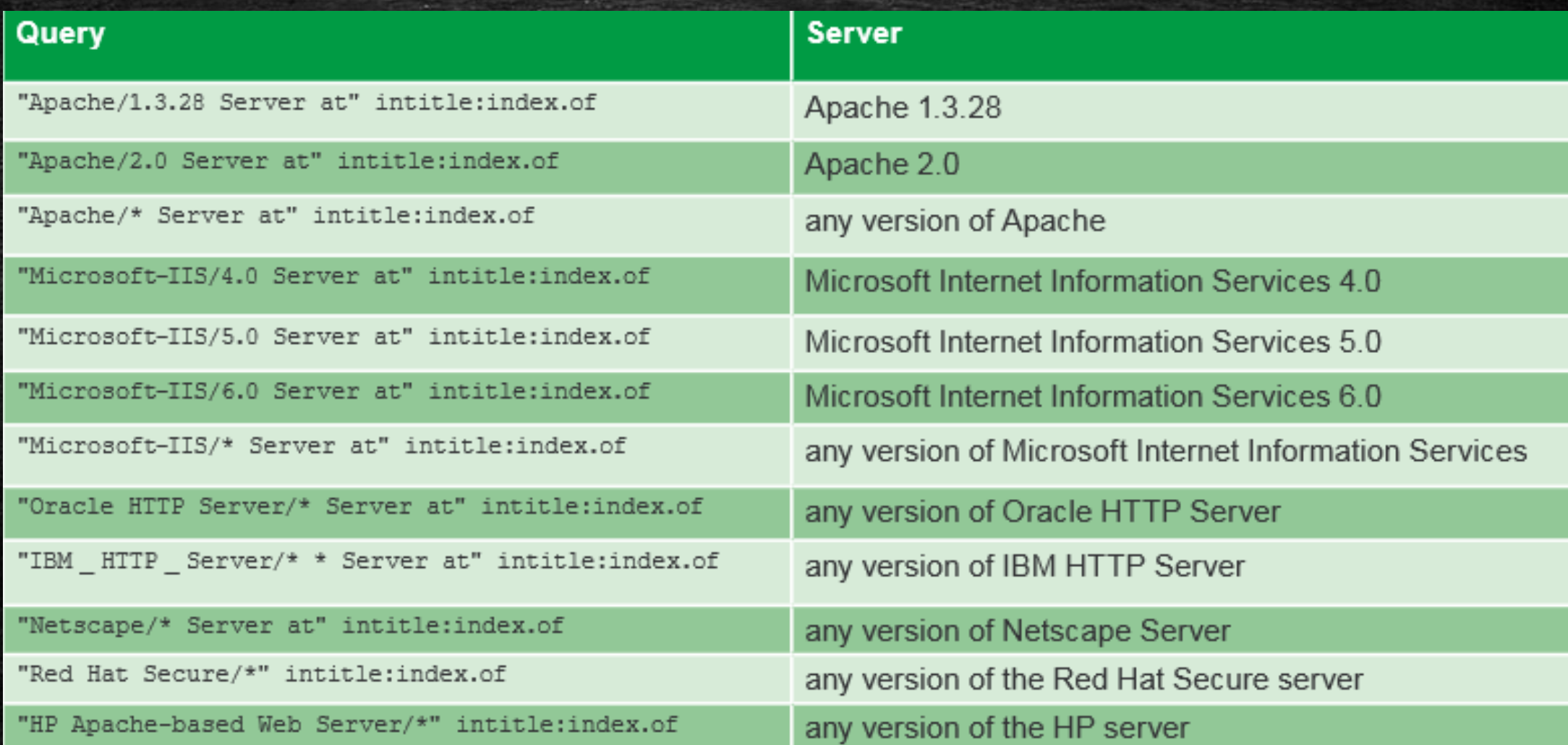

#### Queries for discovering standard postinstallation Web server pages

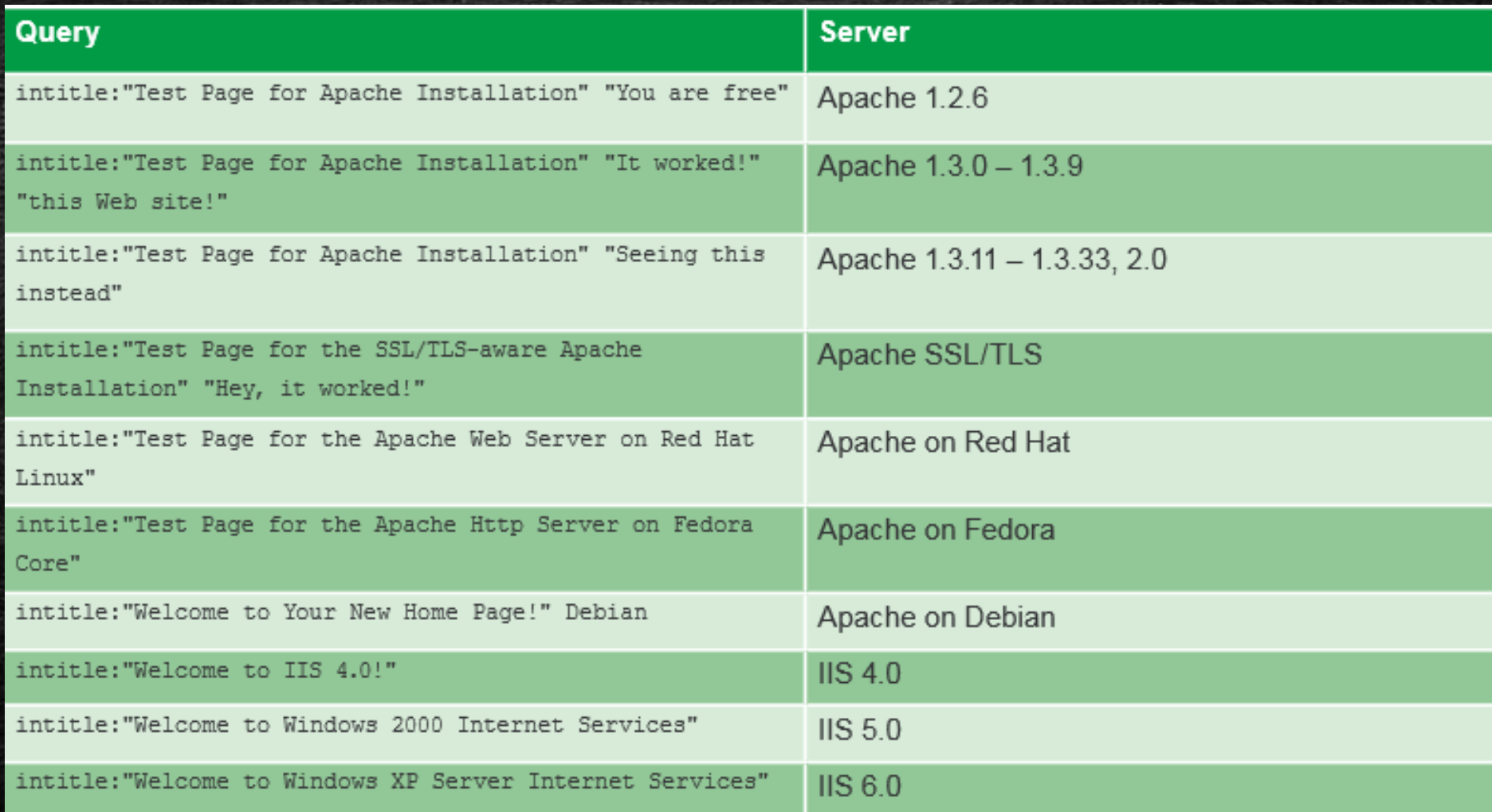

#### Querying for application-generated system reports

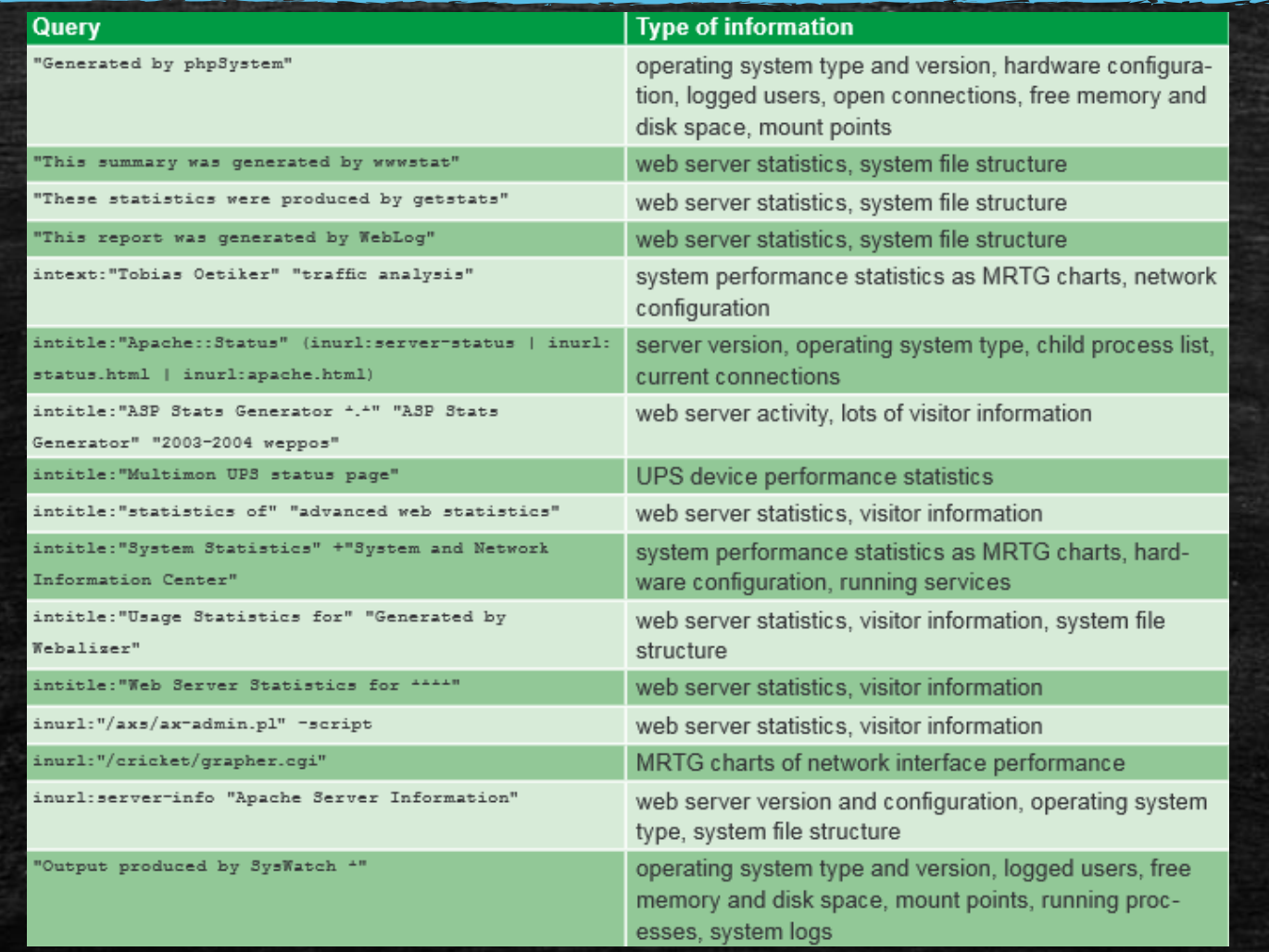

#### Google queries for locating passwords - 1

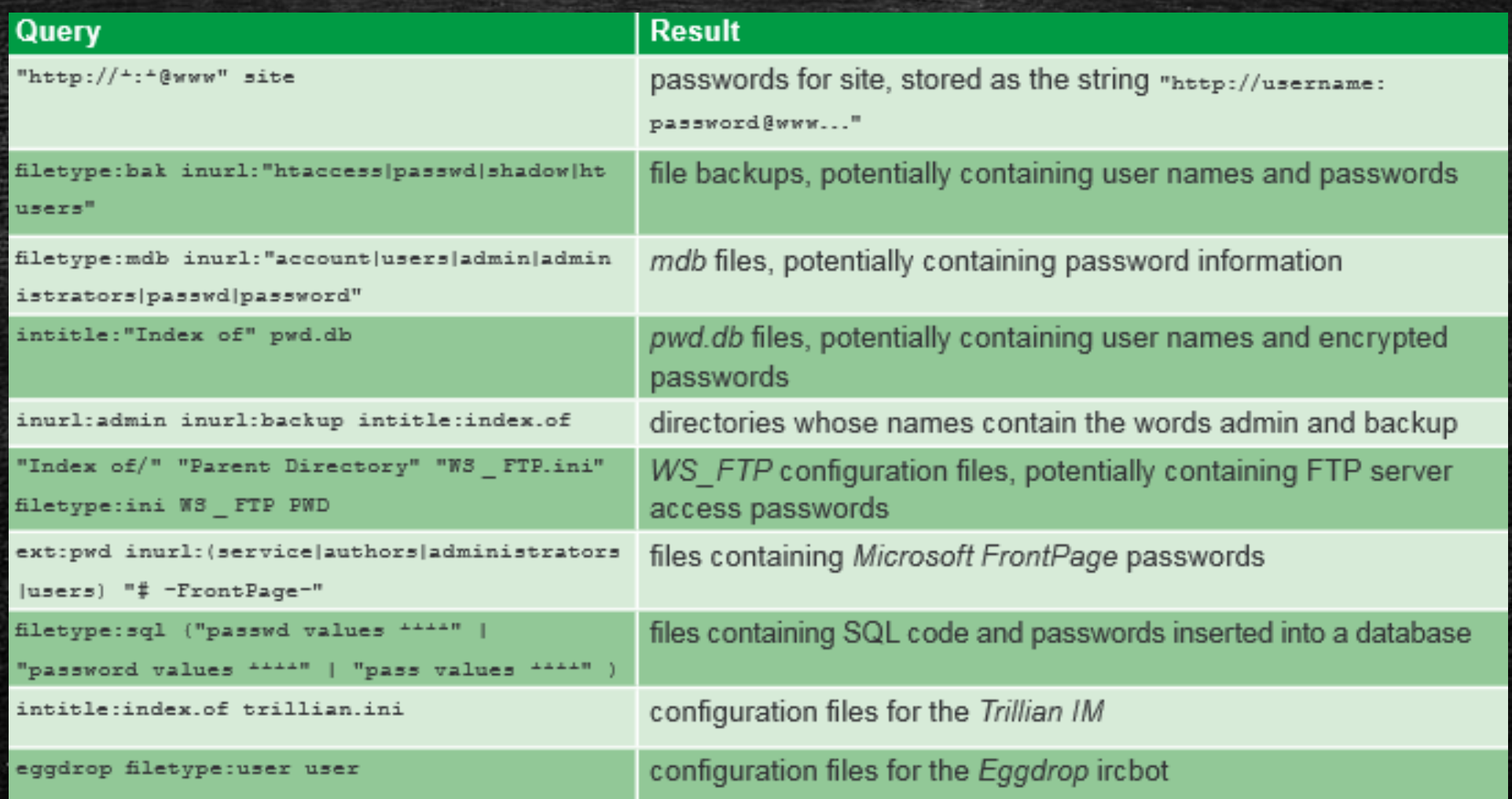

#### Google queries for locating passwords - 2

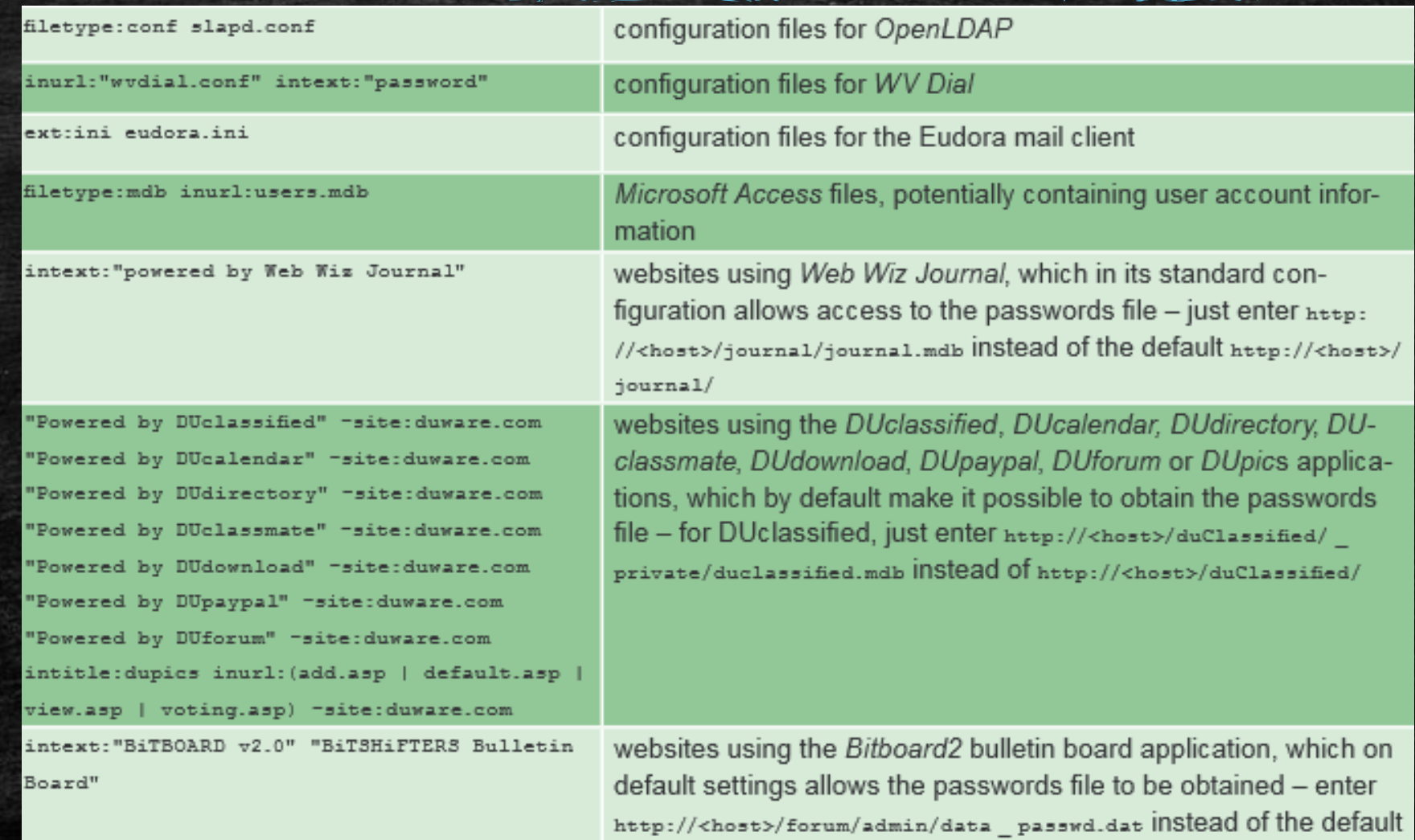

http://<host>/forum/forum.php

#### Error message queries

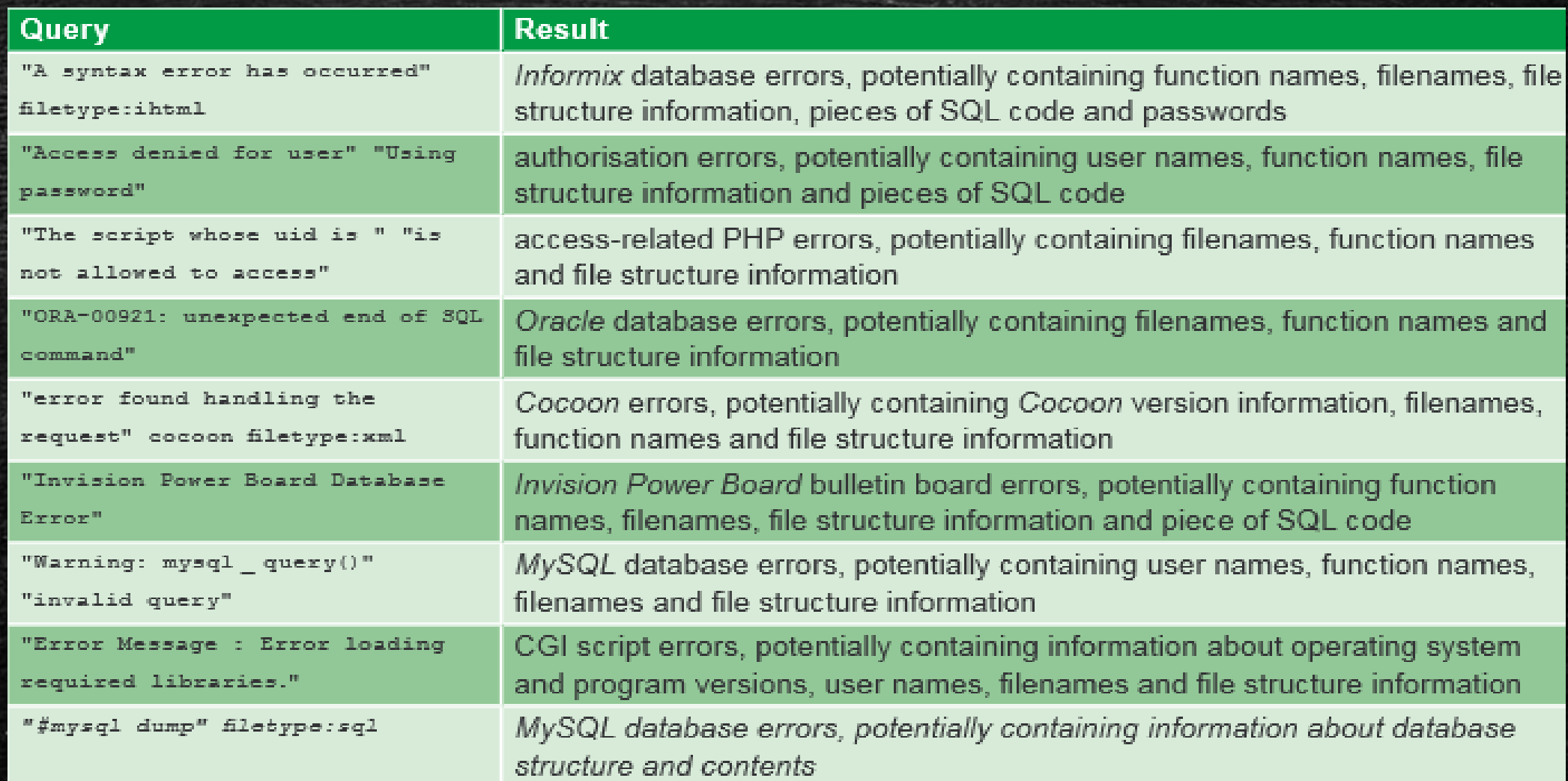

#### Searching for personal data and confidential documents

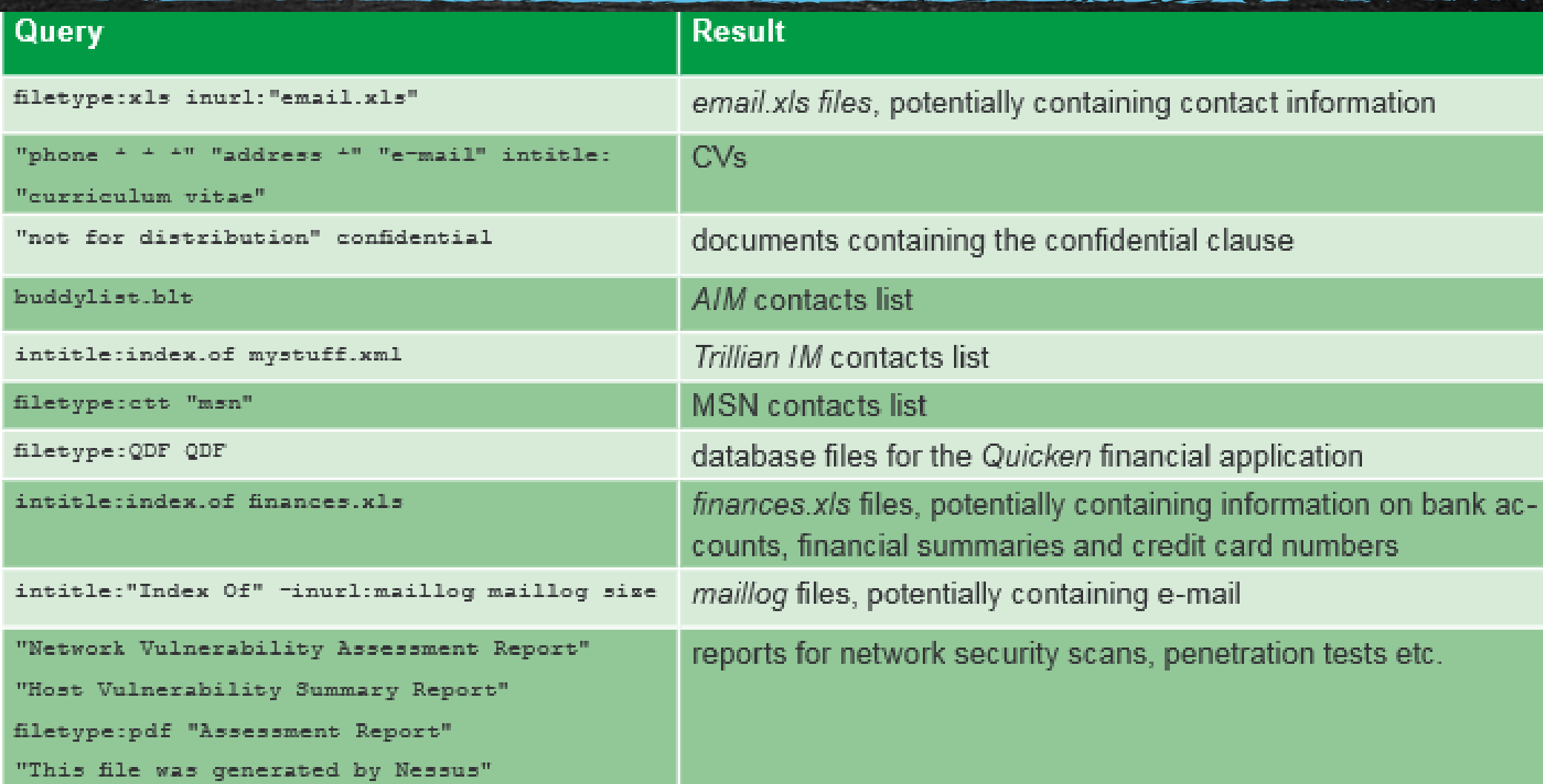

#### Queries for locating network devices

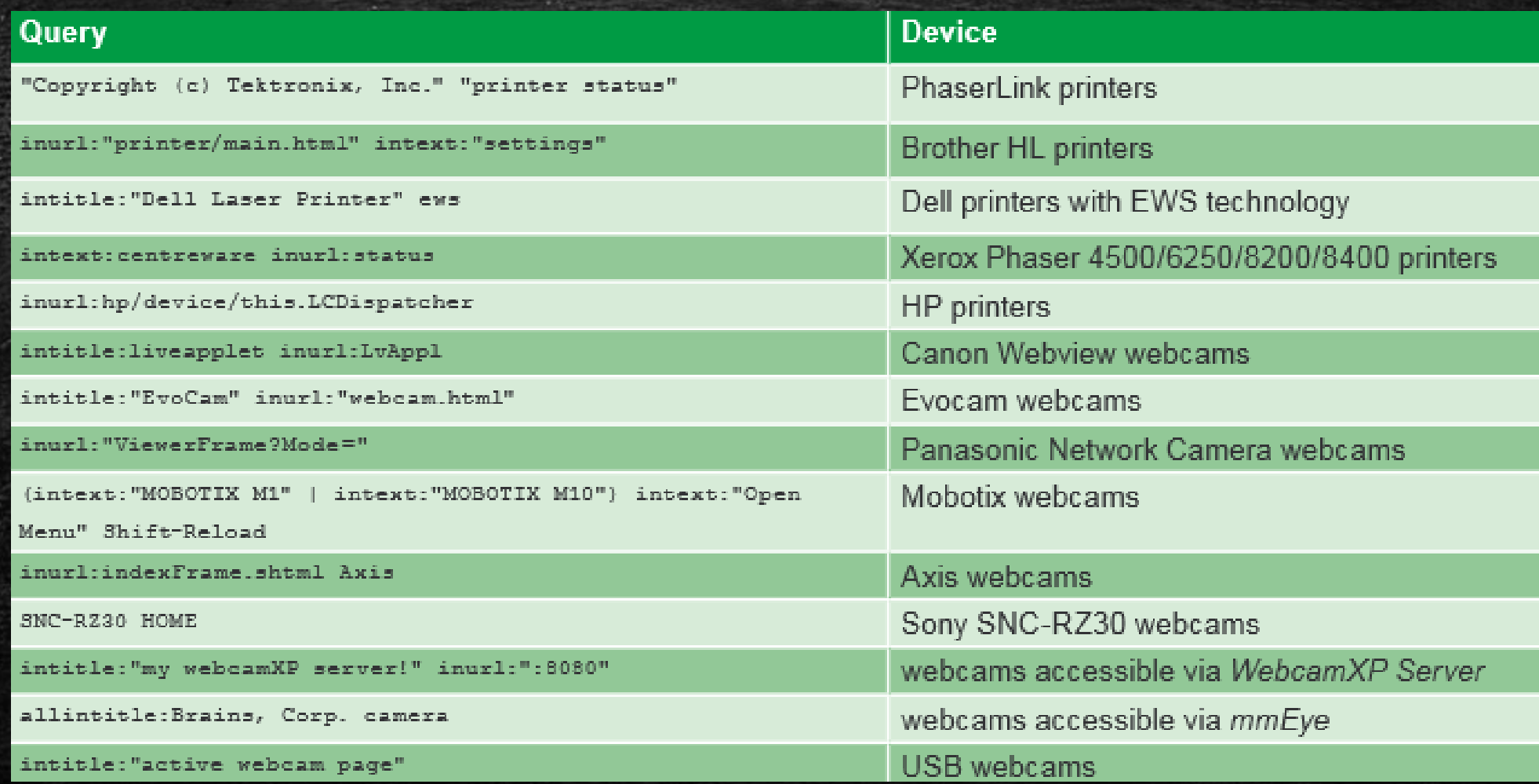

#### Folow me on instagram [click here](https://instagram.com/cybersecurity_boy)

**Getting bored of theory let's go to the practical section.Get set started for real hacking.**

 $\sum_{i=1}^n$ 

**For advance hacking tutorial visit** [www.thecyberblogs.com](https://thecyberblogs.com)